## SAP ABAP table INCL\_EEW\_PD\_ACC\_SWD {Display-Only Acct. Assignmt. SAP-Internal Enhancements}

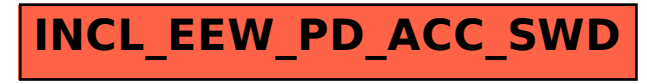